## Je construis une frise chronologique : de la naissance à 6 ans

Colle tes photos (ou les images) au bon endroit pour construire ta frise chronologique :

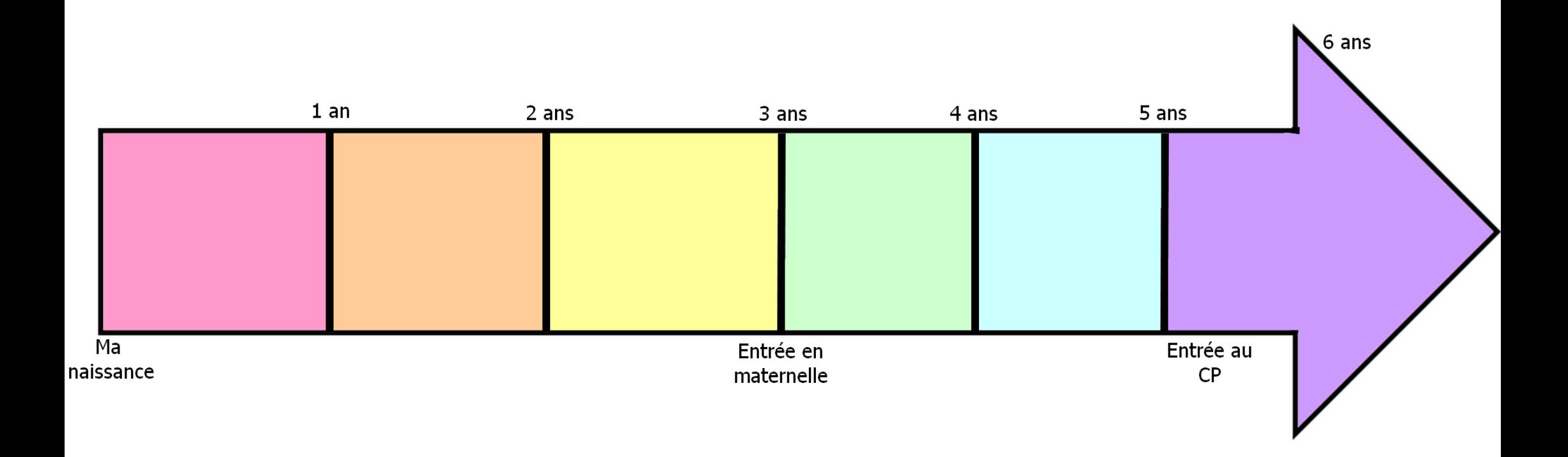

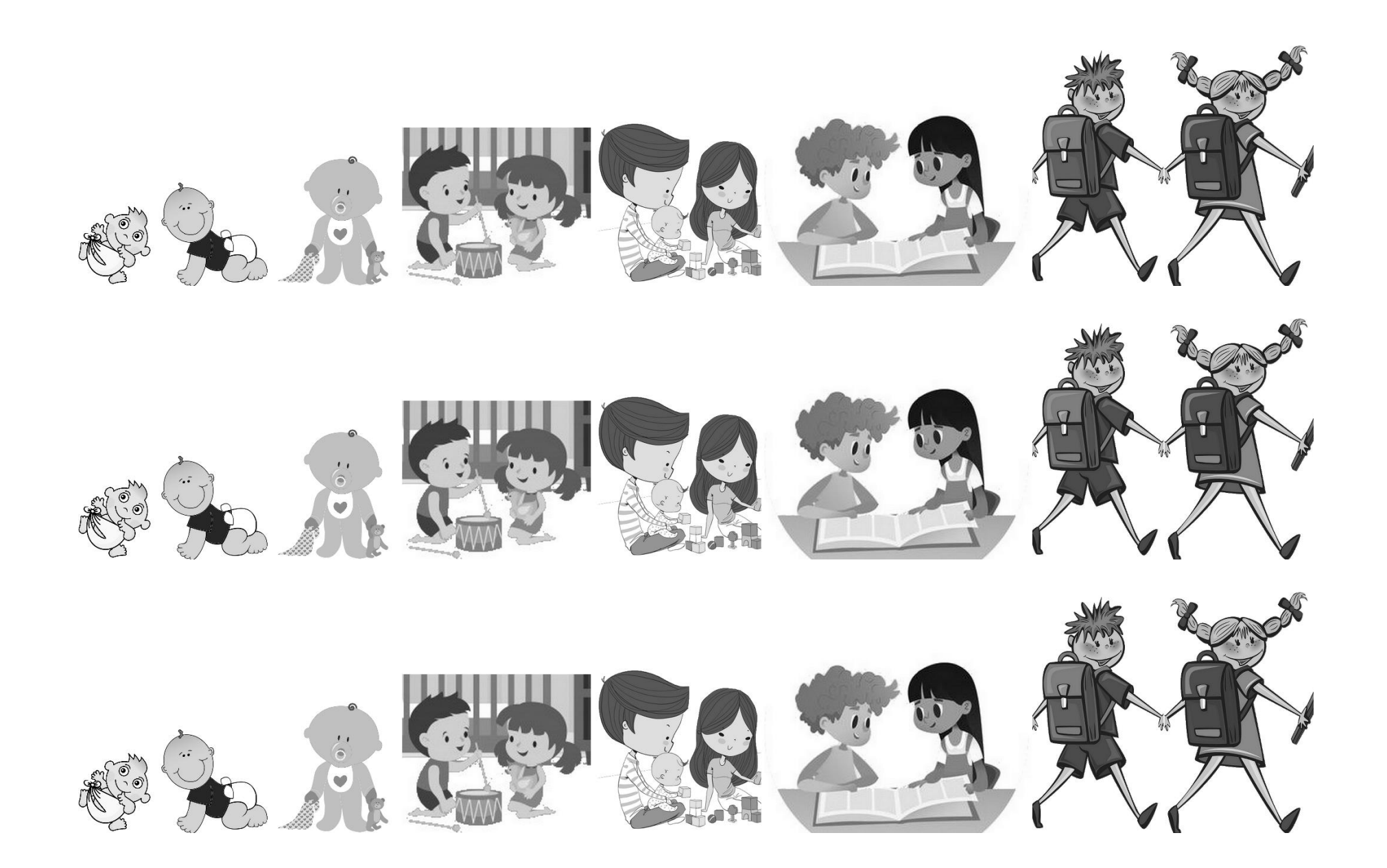